## B.A.T.M.A.N. V: what's coming next?

#### Marek Lindner & Antonio Quartulli

<span id="page-0-0"></span>B.A.T.M.A.N.-Advanced www.open-mesh.org

May 14th, 2014 WirelessBattleMeshv7 - Leipzig [Introduction](#page-1-0)

# A few words about batman-adv. . .

The B.A.T.M.A.N. protocol was initiated in Berlin, 2006. The first edition was developed as a daemon, and moved to kernel space in 2007 to improve performance.

Characteristics:

- L2 routing (MAC address layer)
- runs on any Ethernet capable device (e.g. 802.3, 802.11, and 802.15.1)
- **•** encapsulates incoming ether frames and handles all forwarding/delivery
- agnostic to IP or any L3 protocol
- **•** supports non-mesh clients with gateway selection, roaming & more
- <span id="page-1-0"></span>part of the Linux kernel, thus shipped by default in most Linux distributions (modprobe batman-adv)

[Introduction](#page-2-0)

# What we are NOT going to talk about today

- backward compatibility (TVLV, compat number, etc)
- VLAN-ization of non-mesh client handling
- fragmentation v2.0 (we fragment everything!)
- extended AP isolation
- **•** multicast improvements
- inter-connecting batman clouds
- layer2 anycast support
- DHT generalization (IPv6 address caching, ..)

<span id="page-2-0"></span> $\bullet$  ...

[Introduction](#page-3-0)

# Today's topics

- B.A.T.M.A.N. V introduction
- network-wide multi-interface optimizations
- protocol overview (ELP/OGMv2)
- throughput based metric
- current status / practical tips
- <span id="page-3-0"></span>o next steps

# Network-wide multi-interface optimization

brief recap:

- batman-adv supports link-local multi-iface optimizations since early 2010
- results were good but we can do better ..

- <span id="page-4-0"></span>B.A.T.M.A.N. V roadmap (part I):
	- $\bullet$  differentiation between half duplex / full duplex
	- **•** take advantage of the many interfaces devices are powered with today
	- maximizing traffic throughput by applying rules to the traffic flow

# Network-wide multi-interface optimization (2)

in a nutshell:

<span id="page-5-0"></span>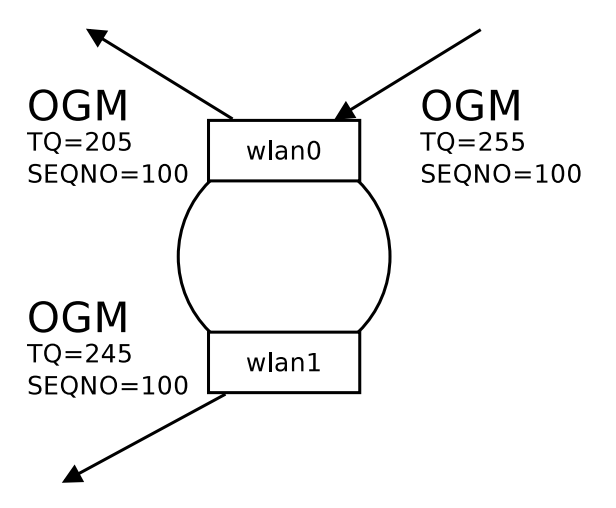

[B.A.T.M.A.N. V: what's coming next?](#page-0-0)

[Multi-if routing](#page-6-0)

Network-wide multi-interface optimization (3)

<span id="page-6-0"></span>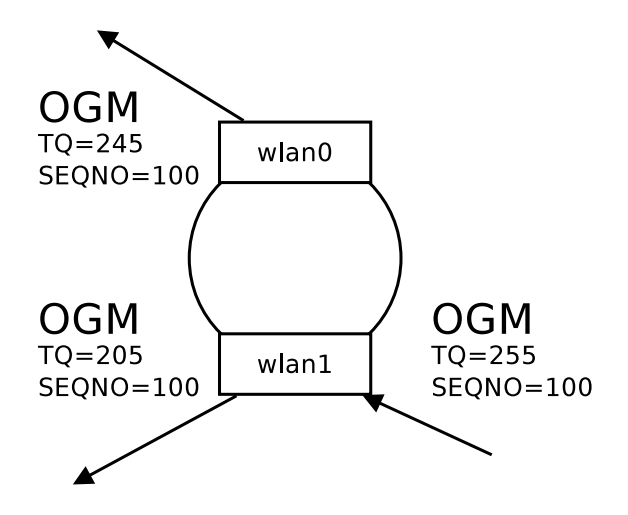

# Network-wide multi-interface optimization (4)

The tables:

- each interface has its own routing table
- the default table is used for traffic originating from the host itself

```
# batctl o
[B.A.T.M.A.N. adv master-b82b9b2, MainIF/MAC: wlan0/node2_wlan0 (bat0 BATMAN_IV)]
 Originator last-seen (#/255) Nexthop [outIF]: Potential nexthops ...<br>node3_wlan0 0.670s (255) node3_wlan0 [wlan0]: node3_wlan1 (255) node3_
 node3_wlan0 0.670s (255) node3_wlan0 [wlan0]: node3_wlan1 (255) node3_wlan0 (255)<br>node1_wlan0 0.920s (255) node1_wlan1 [wlan1]: node1_wlan1 (255) node1_wlan0 (254)
                      0.920s (255) nodel-wlan1 [wlan1]: nodel-wlan1 (255) nodel-wlan0 (254)
# batctl o −i wlan0
.<br>[B.A.T.M.A.N. adv master-b82b9b2, IF/MAC: wlan0/node2.wlan0 (bat0 BATMAN_IV)]<br>| Originator last-seen (#/255) | Nexthop [outlF]: Potential nexthops ...
 Originator last-seen (#/255) Nexthop [outlF]: Potential nexthops ...<br>node3 wlan0 0 560s (252) node3 wlan1 [wlan1]: node3 wlan1 (252) node3
                      0.560s (252) node3 wlan1 [wlan1]: node3 wlan1 (252) node3 wlan0 (240)
 \texttt{model} wlan 0 0.850s (255) node 1 wlan 1 \texttt{[wall]} : node 1 wlan 1 (255) node 1 wlan 0 (238)# batctl o −i wlan1
[B.A.T.M.A.N. adv master-b82b9b2, IF/MAC: wlan1/node2_wlan1 (bat0 BATMAN_IV)]<br>Originator last-seen (#/255) Nexthop [outlF]: Potential nexthops ...
 Originator last-seen (#/255) Nexthop [outlF]: Potential nexthops ...<br>node3_wlan0 0.260s (253) node3_wlan0 [wlan0]: node3_wlan1 (240) node3.
                                   (253) node3_wlan0 [ wlan0]: node3_wlan1 (240) node3_wlan0 (253)\text{node1\_wlan0} 0.510s (255) node1_wlan0 [wlan0]: node1_wlan1 (240) node1_wlan0 (255)
```
# Network-wide multi-interface optimization (5)

<span id="page-8-0"></span>The benefits:

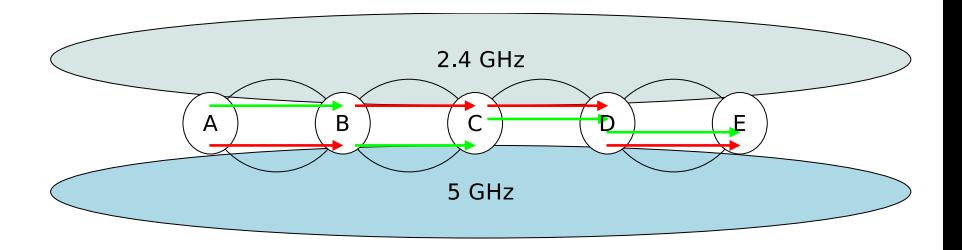

# Network-wide multi-interface optimization (6)

<span id="page-9-0"></span>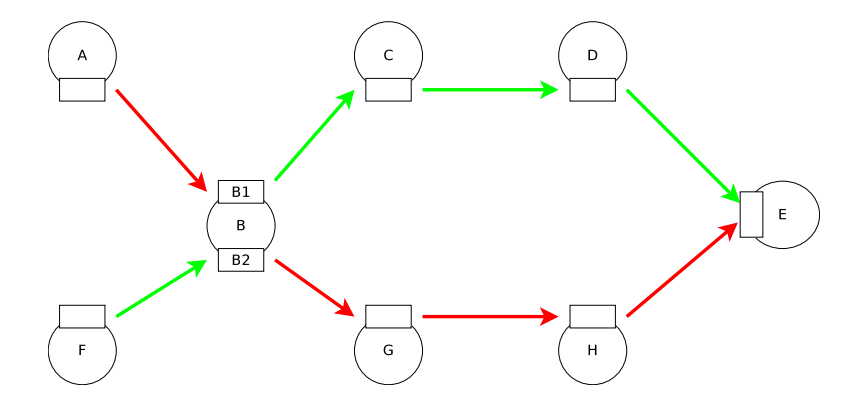

[Routing protocol](#page-10-0)

### protocol overview

#### B.A.T.M.A.N. V roadmap (part II):

- **e** evolution instead of revolution
- <span id="page-10-0"></span>**o** design goals
	- **•** simplification
	- gain flexibility to better support diverse scenarios
	- reduce overhead

[B.A.T.M.A.N. V: what's coming next?](#page-0-0)

[Routing protocol](#page-11-0)

### protocol overview - ELP

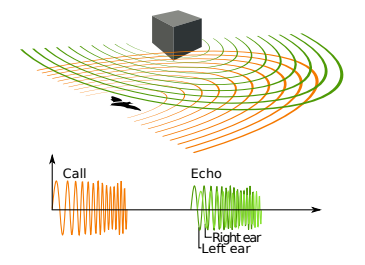

ELP - Echo Location Protocol

- link sensing & neighbour discovery
- no rebroadcast or forward of any kind
- <span id="page-11-0"></span>• short broadcast intervals

[Routing protocol](#page-12-0)

### protocol overview - OGMv2

OGMv2 - Originator Message Protocol v2

- propagating routes in the mesh
- rebroadcast with stricter rules, yet simplified
- **o** long broadcast intervals

<span id="page-12-0"></span>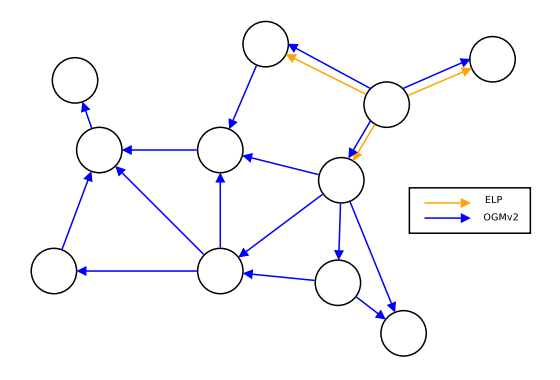

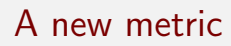

#### The dream of throughput based routing...

- the idea is around for at least a decade
- existing approaches
- <span id="page-13-0"></span>**o** our motivation

# Reading throughput in kernel space (WiFi)

Wireless links: query the Rate Control algorithm

<span id="page-14-0"></span>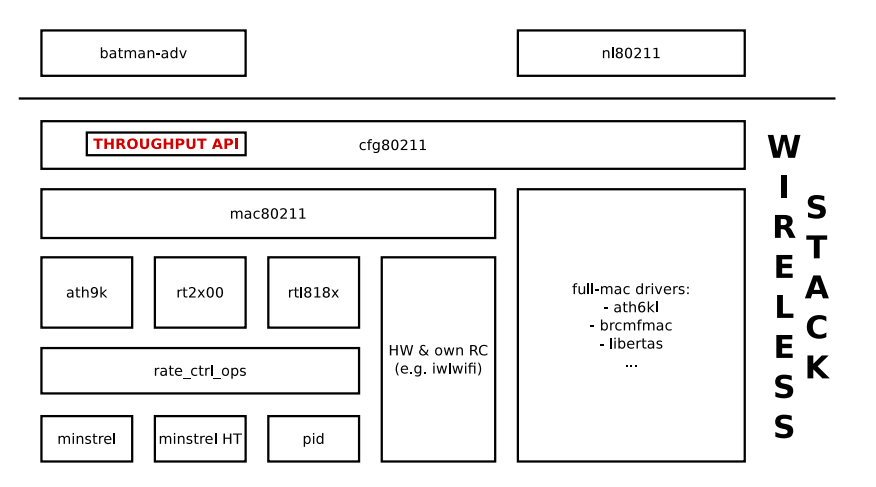

# Reading throughput in kernel space (WiFi) (2)

#### Example of RC statistics (MinstrelHT):

 $\#$  cat /sys/kernel/debug/ieee80211/phy0/netdev:mesh0/stations/xx:xx:xx:xx:xx:xx/rc\_stats

<span id="page-15-0"></span>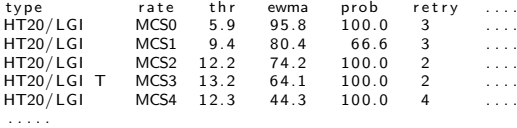

# Throughput in kernel space (3)

<span id="page-16-0"></span>Wired links (common scenario): read negotiated speed from the driver

# Throughput in kernel space (3)

Wired links (common scenario): read negotiated speed from the driver

it is easy, but it is not the best approach

<span id="page-17-0"></span>Example:

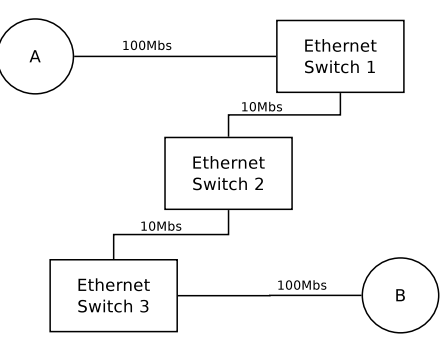

# Throughput in kernel space (4)

But what about:

- **o** VPN links
- tunnels
- non-mac80211 WiFi drivers
- **•** better Ethernet throughput estimation

<span id="page-18-0"></span> $\bullet$  . . .

manual configuration? what else?

# Throughput meter in batman-adv

- **•** started as Google Summer of Code project in 2012
- re-implementation of TCP on batman-adv
- no need for IPs (uses batman-adv identifiers)
- measures the "payload" throughput (no packet overhead)
- can also be used from userspace (using batctl)

Example:

```
root@NodeA:<sup>~</sup># batctl tm -t 3000 NodeB
Throughput meter called towards NodeB
Test duration 3010ms
Sent 20247000 Bytes.
Throughput: 6.41 MB/s (53.81 Mbps)
```
# Current limitations

• different RC algorithms (batman-adv is not aware!)

- **o** different API implementation
- <span id="page-20-0"></span>• need for a different probing schema
- throughput  $!=$  throughput
- real world testing

# Current status

- cfg/mac80211 patches under review by linux-wireless people and close to integration
- a working **B.A.T.M.A.N. V prototype** is available in our git repository (ordex/batman\_v branch)
- <span id="page-21-0"></span>• a working **throughput meter** protorype is available in our git reporitory (ordex/bw\_meter branch)

### How to use B.A.T.M.A.N. V on my node

The batman-adv kernel module is already able to host more than one routing algorithm

```
\# cat /sys/kernel/debug/batman_adv/routing_algos
BATMAN IV
BATMAN<sub>V</sub> (only if compiled into the module)
```
## How to use B.A.T.M.A.N. V on my node

The batman-adv kernel module is already able to host more than one routing algorithm

```
\# cat /sys/kernel/debug/batman_adv/routing_algos
BATMAN IV
BATMAN<sub>V</sub> (only if compiled into the module)
```
Benefits:

<span id="page-23-0"></span>• the routing algorithm can be changed at runtime

```
\# echo BATMAN V >/sys/module/batman_adv/parameters/routing_algo
# batctl if add -m bat 0 wlan 0
```
# How to use B.A.T.M.A.N. V on my node

The batman-adv kernel module is already able to host more than one routing algorithm

```
\# cat /sys/kernel/debug/batman_adv/routing_algos
BATMAN IV
BATMAN<sub>V</sub> (only if compiled into the module)
```
Benefits:

• the routing algorithm can be changed at runtime

```
\# echo BATMAN V >/sys/module/batman_adv/parameters/routing_algo
# batctl if add -m bat 0 wlan 0
```
<span id="page-24-0"></span>• both algorithms can be used at the same time (on two different interfaces)

```
\# echo BATMAN IV >/sys/module/batman_adv/parameters/routing_algo
# batctl if add -m bat1 wlan1
```
[B.A.T.M.A.N. V: what's coming next?](#page-0-0)

**[Conclusions](#page-25-0)** 

### How to use B.A.T.M.A.N. V on my node (2)

<span id="page-25-0"></span>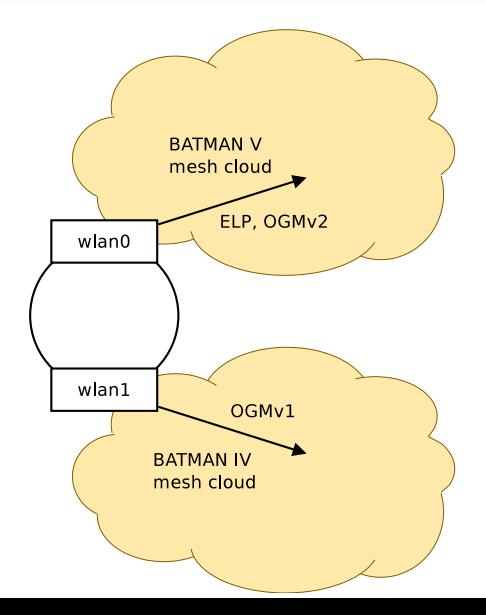

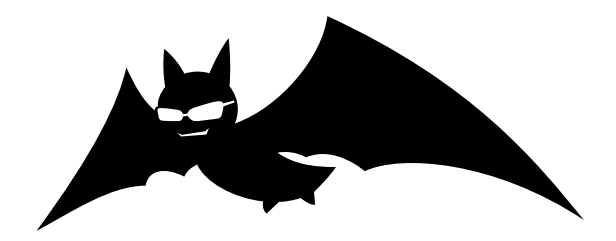

# Thank you for your attention

<span id="page-26-0"></span>Questions?